# C++11 Multithreading

Prof. Gheith Abandah

References:

- B. Schmidt, et al. Parallel Programming: Concepts and Practice. Morgan Kaufmann, 2017.
- P. Pacheco. An Introduction to Parallel Programming, Morgan Kaufmann, 2011.
- <http://www.cplusplus.com/doc/tutorial/>

### **Outline**

- 1. Introduction
- 2. Handling Return Values
- 3. Scheduling Based on Static Distributions
- 4. Handling Load Imbalance
- 5. Signaling Threads with Condition Variables
- 6. Homework

#### 1. Introduction

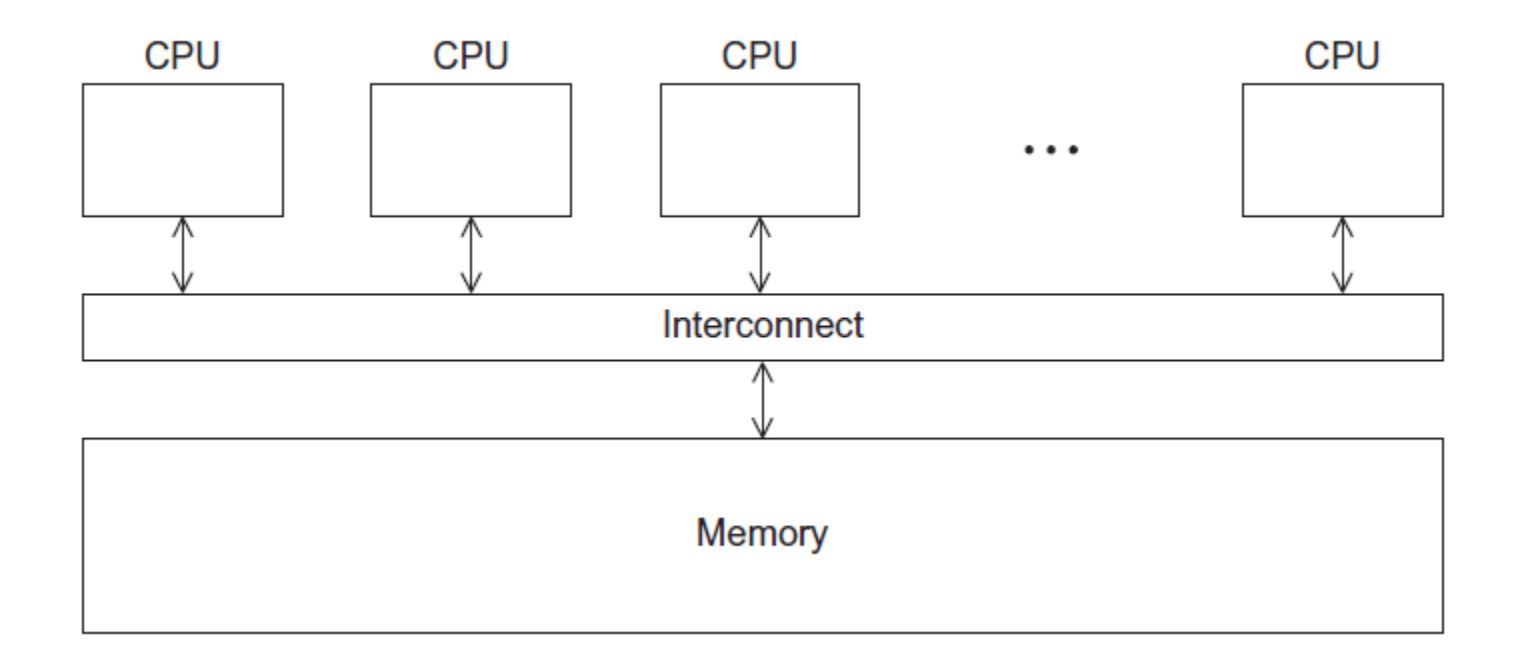

#### **A Shared Memory System**

#### Processes and Threads

- A process is an instance of a running (or suspended) program.
- Threads are analogous to a "light-weight" process.
- In a shared memory program, a single process may have multiple threads of control.

# Spawning and Joining Threads

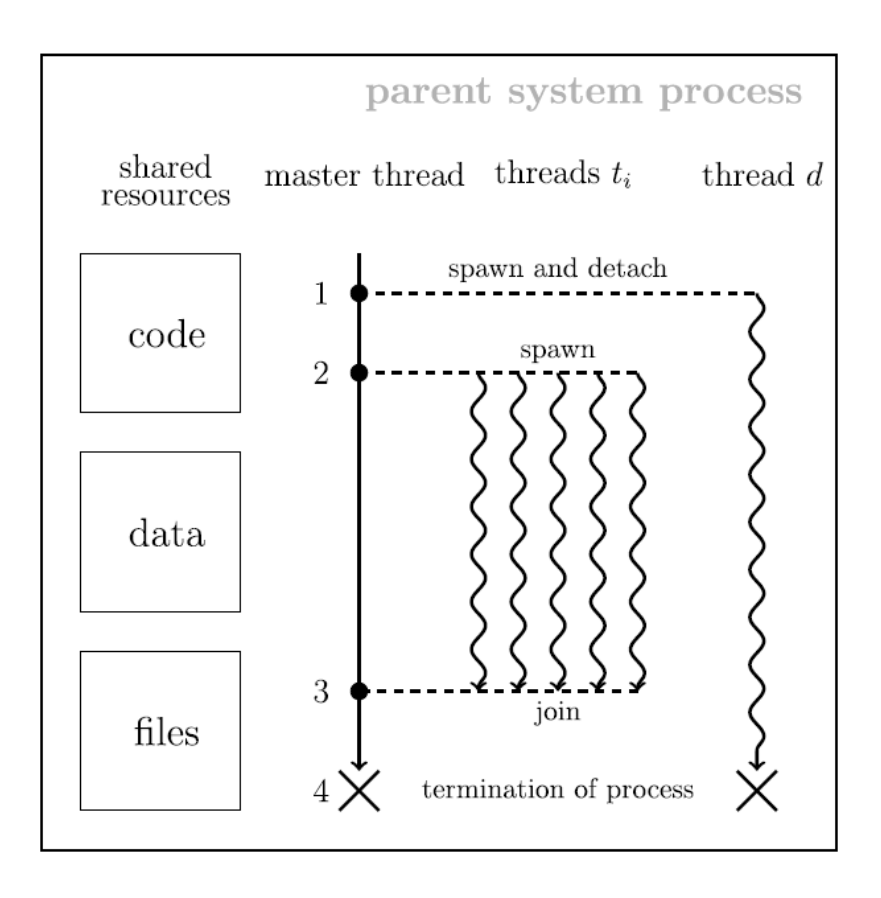

- An arbitrary number of software threads can be spawned by the master thread of a system process.
- Oversubscription
- **Rules:**
	- 1. Each thread can only be joined or detached once.
	- 2. A detached thread cannot be joined, and vice versa.
	- 3. Joined or detached threads cannot be reused.
	- 4. All threads have to be joined or detached within the scope of their declaration.

# Multithreading APIs

- **POSIX® Threads:** Also known as Pthreads.
	- A standard for Unix-like operating systems.
	- A library that can be linked with C programs.
	- Specifies an application programming interface (API) for multi-threaded programming.
- Windows has **.NET Thread** and **Intel's Threading Building Blocks** (TBB).
- Modern C++ programming language versions (e.g., C++11 and C++14) have built in support of multithreading.

# Hello World! (1)

#include <iostream> // std::cout #include <cstdint> // uint64\_t #include <vector> // std::vector #include <thread> // std::thread // this function will be called by the threads (should be void) void say\_hello(uint64\_t id) { std::cout << "Hello from thread: " << id << std::endl; }

# Hello World! (2)

// this runs in the master thread int main(int argc, char \* argv[]) { const uint64\_t num\_threads =  $4$ ; std::vector<std::thread> threads; for (uint64\_t id =  $0$ ; id < num\_threads; id++) // emplace the thread object in vector threads // call say\_hello with argument id threads.<u>emplace\_back</u>(say\_hello, id); // join each thread at the end for (auto& thread: threads) **thread.join();** Equivalent to: } threads.push\_back(std:: thread(say\_hello, id));

#### Compiling a Pthread program

g++ -O2 -std=c++11 -pthread hello\_world.cpp -o hello\_world Link in the Pthreads library

\$./hello\_world Hello from thread: 3 Hello from thread: 1 Hello from thread: 0 Hello from thread: 2

### **Outline**

- 1. Introduction
- 2. Handling Return Values
- 3. Scheduling Based on Static Distributions
- 4. Handling Load Imbalance
- 5. Signaling Threads with Condition Variables
- 6. Homework

#### 2. Handling Return Values – Using Pointers

template <typename value\_t, typename index\_t> void fibo(value\_t n, value\_t \* result) {

// initial conditions

value\_t  $a_0 = 0$ ; value\_t  $a_1 = 1$ ;

}

**Fibonacci number**: Recursively compute the *n*-th number using  $a_n = a_{n-1} + a_{n-2}$  with initial conditions  $a_0 = 0$ ,  $a_1 = 1$ 

```
 // iteratively compute the sequence 
for (index_t index = 0; index < n; index++) {
  const value_t tmp = a_0; a_0 = a_1; a_1 + b_1 tmp;
 } 
*result = a_0;
```
#### 2. Handling Return Values – Using Pointers

int main(int argc, char \* argv[]) { const uint64\_t num\_threads = 32; std::vector<std::thread> threads; std::vector<uint64\_t> results(num\_threads, 0); for (uint64\_t id =  $0$ ; id < num\_threads; id++) // specify template parameters and arguments threads.emplace\_back( fibo<uint64\_t, uint64\_t>, id, &(results[id])); for (auto& thread: threads) thread.join(); // print the result after the join for (const auto& result: results) std::cout << result << std::endl; Address of a uint64\_t

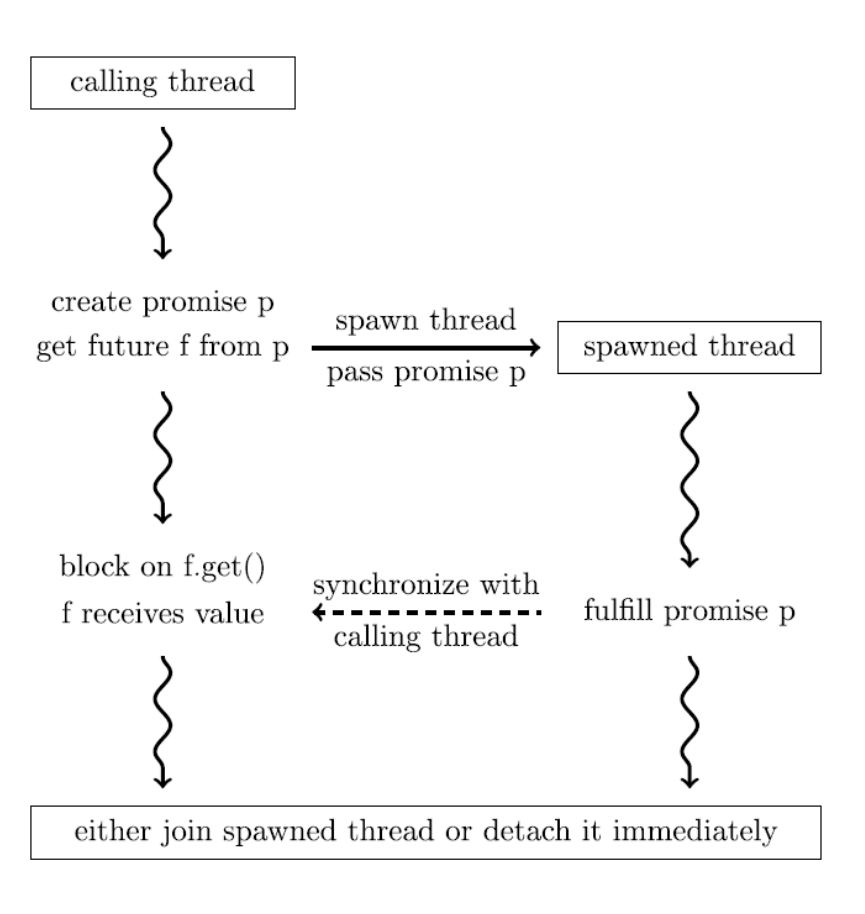

- Create the state  $s = (p, f)$  by initially declaring a promise  $\rho$  for a specific data type T via std::promise<T> p; then assign the associated future with std::future<T> $f = p.get$  future();
- The promise  $\rho$  is passed as ryalue reference via std::promise<T> &&  $p.$  Hence,  $p$  has to be moved using std::move() from the master to the spawned thread.
- The promise  $p$  is fulfilled by setting p.set\_value(some\_value);
- Read the future fusing f.get(). The master thread blocks its execution until  $f$  is being signaled by  $\rho$ .

```
#include <future> // std::promise/future
```
…

}

```
template <typename value_t, typename index_t> 
value_t fibo( 
        value_t n, 
        std::promise<value_t> && result) { 
 … 
                    The promise, rvalue reference, no memory address
```
result.set\_value(a\_0);  $// \leftarrow fullfill \text{ promise}$ 

int main(int argc, char \* argv[]) {

Storage for futures

std::vector<std::future<uint64\_t>> results;

- for (uint64\_t id =  $0$ ; id < num\_threads; id++) {
	- // define a promise and store the associated future

std::promise<uint64\_t> promise;

results.emplace\_back(promise.get\_future());

threads.emplace\_back(

fibo<uint64\_t, uint64\_t>,

id,

…

}

std::move(promise));

Move the promise to the spawned thread. Note that promise is now moved elsewhere and cannot be accessed safely anymore.

- // read the futures resulting in synchronization of threads
- // up to the point where promises are fulfilled
- for (auto& result: results) std::cout << result.get() << std::endl;

}

 // this is mandatory since threads have to be either // joined or detached at the end of our program for (auto& thread: threads) thread.join();

# **Outline**

- 1. Introduction
- 2. Handling Return Values
- 3. Scheduling Based on Static Distributions
- 4. Handling Load Imbalance
- 5. Signaling Threads with Condition Variables
- 6. Homework

#### 3. Scheduling Based on Static **Distributions**

- For problem of size  $m$ , spawn  $p$  processors.
- Each processor computes a chunk  $c: 1 \leq c \leq \lceil m/p \rceil$ .
	- **Block distribution:**  $c = \lceil m/p \rceil$
	- Cyclic distribution:
	- **Block-cyclic distribution:**

$$
c = 1
$$
  
1 < c <  $\lceil m/p \rceil$ 

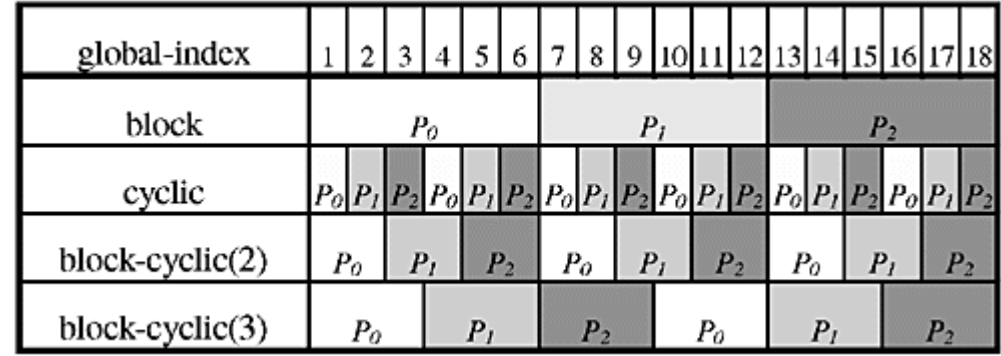

#### Example: Matrix-vector multiplication

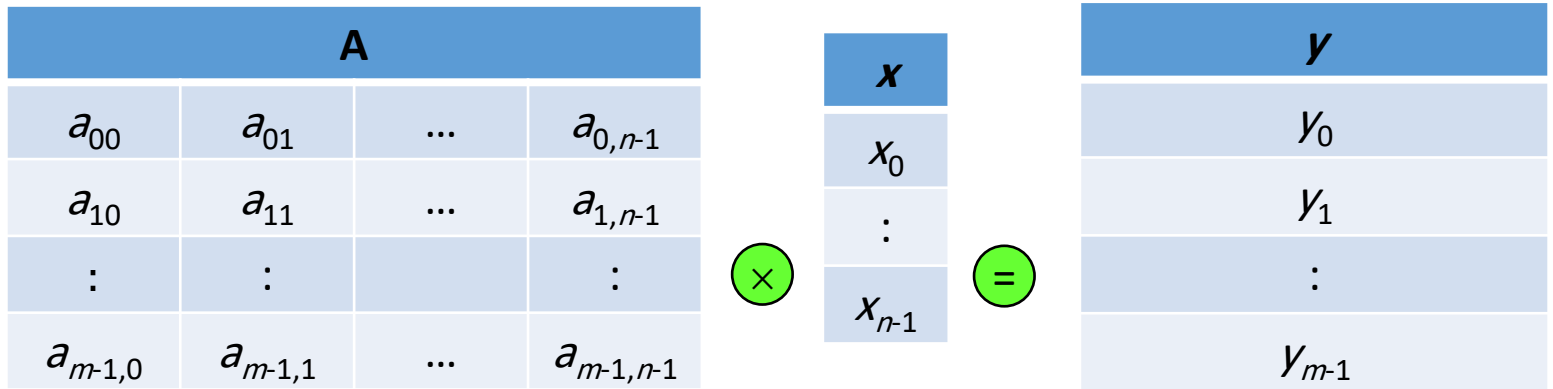

# Block Distributions (1/3)

template < typename value\_t, typename index\_t> void block\_parallel\_mult( std::vector<value\_t>& A, std::vector<value\_t>& x, std::vector<value\_t>& y, index\_t m, index\_t n, index\_t num\_threads=8) {

# Block Distributions (2/3)

 // inline function called by the threads that captures the whole scope of the reference auto block =  $[&]$  (const index\_t& id) -> void { const index  $t$  chunk =  $m / num_t$  hereads; const index\_t lower = id\*chunk; const index\_t upper = std::min(lower+chunk, m);  $c = |m/p|$ 

```
for (index_t row = lower; row < upper; row++) {
    value_t accum = value_t(0);
    for (index_t col = 0; col < n; col++)
      accum += A[row*n+col]*x[col];y[row] = accum; } 
}; 21
```
# Block Distributions (3/3)

std::vector<std::thread> threads;

for (index\_t id =  $0$ ; id < num\_threads; id++) threads.emplace\_back(block, id);

```
 for (auto& thread : threads) 
   thread.join();
```
}

```
m = n = 2^{15}T(1) = 1.29 sec, T(8) = 0.23 sec
Speedup = 5.6Efficiency = 70%
```
### Cyclic Distribution

auto cyclic =  $[&]$  (const index t& id) -> void {

```
for (index_t row = id; row < m; row += num_threads) {
    value_t accum = value_t(0);
    for (index_t col = 0; col < n; col++)
      accum += A[row*n+col]*x[col];y[row] = accum; } 
 };
             Also T(8) \approx 0.23 sec
             Simple, but may suffer from false sharing.
                                                      c = 1
```
#### Block Cyclic Distribution

index\_t chunk\_size =  $64/s$ izeof(value\_t)) { | 1<c<| $m/p$ | auto block\_cyclic =  $[&]$  (const index\_t& id) -> void { const index\_t offset = id\*chunk\_size; const index\_t stride = num\_threads\*chunk\_size; for (index\_t lower=offset; lower<m; lower += stride) { const index\_t upper = std::min(lower+chunk\_size, m); for (index\_t row = lower; row < upper; row++) { value\_t accum = value\_t $(0)$ ; for (index\_t col =  $0$ ; col < n; col++)  $accum += A[row*n+col] * x[col];$  $y[row] = accum;$  } } Similar speedup for this example. Most complex, but can avoid false sharing.

# **Outline**

- 1. Introduction
- 2. Handling Return Values
- 3. Scheduling Based on Static Distributions
- 4. Handling Load Imbalance
- 5. Signaling Threads with Condition Variables
- 6. Homework

# 4. Handling Load Imbalance

- The case where a few threads still process their corresponding chunk of tasks while others have already finished their computation is called **load imbalance**.
- Solutions:
	- 1. Static Schedules
	- 2. Dynamic Block-Cyclic Distributions

#### Example: All-Pairs Distance Matrix

- Compute the **all-pairs distance matrix**.
- **MNIST** consists of <sup>m</sup> = 65,000 handwritten digits stored as grayscale images of shape 28×28.
- Each image is stored as plain vector with  $n =$ 784 intensity values.

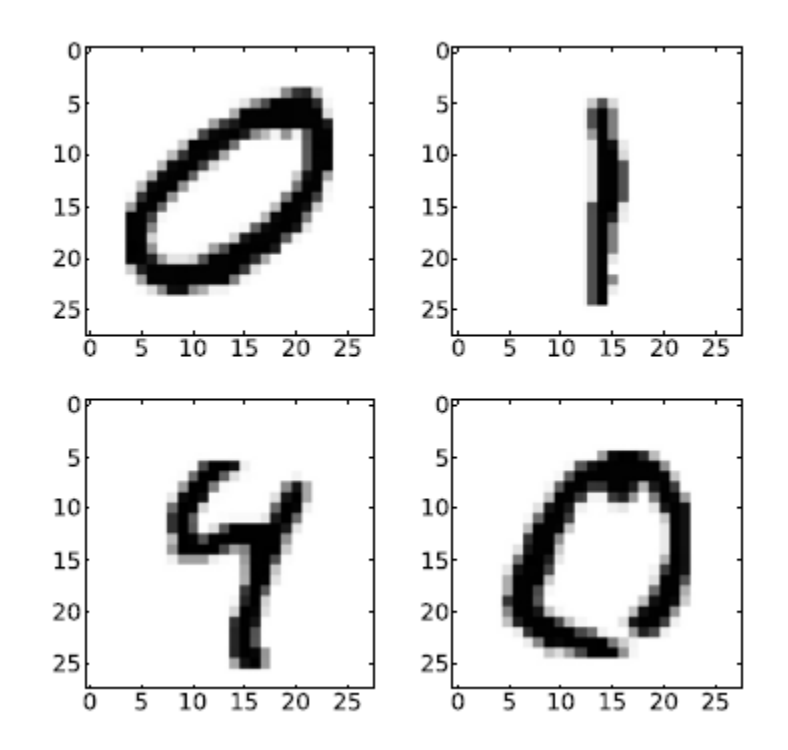

#### Example: All-Pairs Distance Matrix

• One used distance measure is the **squared Euclidean distance**.

$$
d\big(x^{(i)}, x^{(i')}\big) := \|x^{(i)} - x^{(i')}\|^2 = \sum_{j=0}^{n-1} \big(D_{ij} - D_{i'j}\big)^2
$$

- As  $d$   $(x^{(i)})$ , x  $j^{(i')}$ ) = d (x $j^{(i')}$ ) , x  $\langle i,j \rangle$ , we only need to compute the lower triangular part of the distance matrix.
- Complexity:  $O(m^2 \cdot n)$

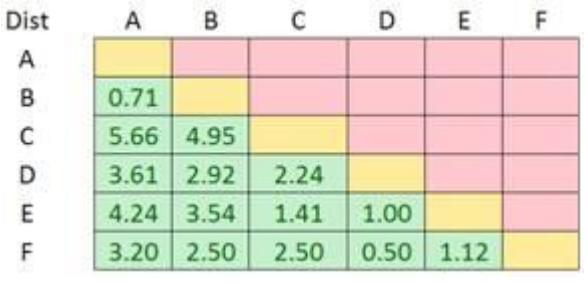

### Sequential Computation of Allpairs Distance Matrix

void sequential\_all\_pairs( std::vector<value\_t>& mnist, std::vector<value\_t>& all\_pair, index\_t rows, index\_t cols) { for (index\_t i = 0; i < rows; i++) { for (index\_t I = 0; I <= i; I++) { ~ 30 minutes

```
value_t accum = value_t(0);
   for (index_t j = 0; j < cols; j++) {
    value_t residue = mnist[i*cols+j] - mnist[i*cols+j]; accum += residue * residue; 
    } 
   all_pair[i*rows+I] = all_pair[I*rows+i] = accum;
\} 29
```
#### Static Schedules

- **Block distribution** is not suitable because it takes  $T(i) = \alpha \cdot (i + 1)$  to compute row i.
- **Block-cyclic distribution** is better scheme.

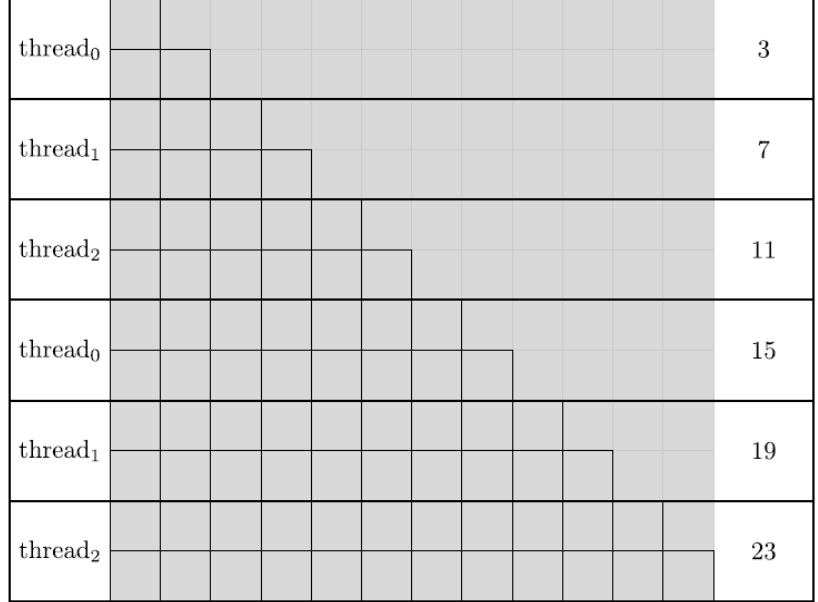

# Block-cyclic distribution (1/2)

void parallel\_all\_pairs( std::vector<value\_t>& mnist, std::vector<value\_t>& all\_pair, index\_t rows, index\_t cols, index\_t num\_threads =  $64$ , index\_t chunk\_size =  $16$ ) { auto block\_cyclic =  $[&]$  (const index\_t& id) -> void { . . .} std::vector<std::thread> threads; for (index\_t id =  $0$ ; id < num\_threads; id++) threads.emplace\_back(block\_cyclic, id); for (auto& thread : threads) thread.join();

# Block-cyclic distribution (2/2)

```
auto block_cyclic = [&] (const index_t& id) -> void {
 const index t off = id*chunk size;
  const index_t str = num_threads*chunk_size; 
 for (index_t lower = off; lower < rows; lower += str) {
    const index_t upper = std::min(lower+chunk_size,rows); 
   for (index_t i = lower; i < upper; i++) {
     for (index_t I = 0; I <= i; I++) {
       value_t accum = value_t(0);
       for (index_t j = 0; j < cols; j++) {
         value_t r = minst[i*cols+j] - minst[i*cols+j];\text{accum} += r * r;all_pair[i*rows+I] = all_pair[I*rows+i] = accum;
{}_{32}}}};
```
### Block-cyclic distribution

• An increased chunk size causes a higher level of load imbalance resulting in longer overall execution times.

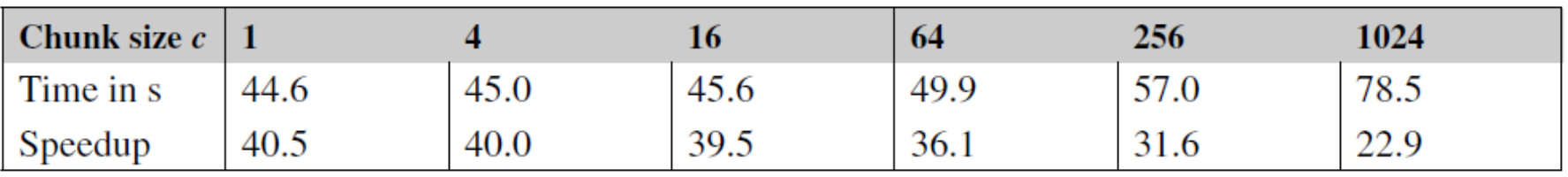

#### Dynamic Schedules

- Process a, b, A, B using two processors assuming  $T(A) = T(B) = 10 \cdot T(a) = 10 \cdot T(b) = 10 s.$
- An optimal schedule assign the tasks {A, a} to thread 0 and  ${B, b}$  to thread 1 resulting in an overall parallel runtime of 11 seconds.
- A worst-case of {a, b} and {A, B} takes 20 seconds to compute.
- A **greedy on-demand assignment** strategy cannot be worse than 12 seconds.

# Dynamic Schedules

- **Dynamic scheduling** is better than static when the computation time is unknown.
- The following code refines the static blockcyclic approach to dynamically select chunks of rows until exhausting all rows.
- A globally accessible variable global\_lower denotes the first row of the current chunk.
- Whenever a thread runs out of work, it reads global\_lower, and increments it by the chunk size  $c$ .
- The variable global\_lower should be protected from race conditions.

#include <mutex>

std::mutex mutex;

#### mutex.lock()

// this region is only processed by one thread at a time

mutex.unlock();

### Dynamic block-cyclic distribution

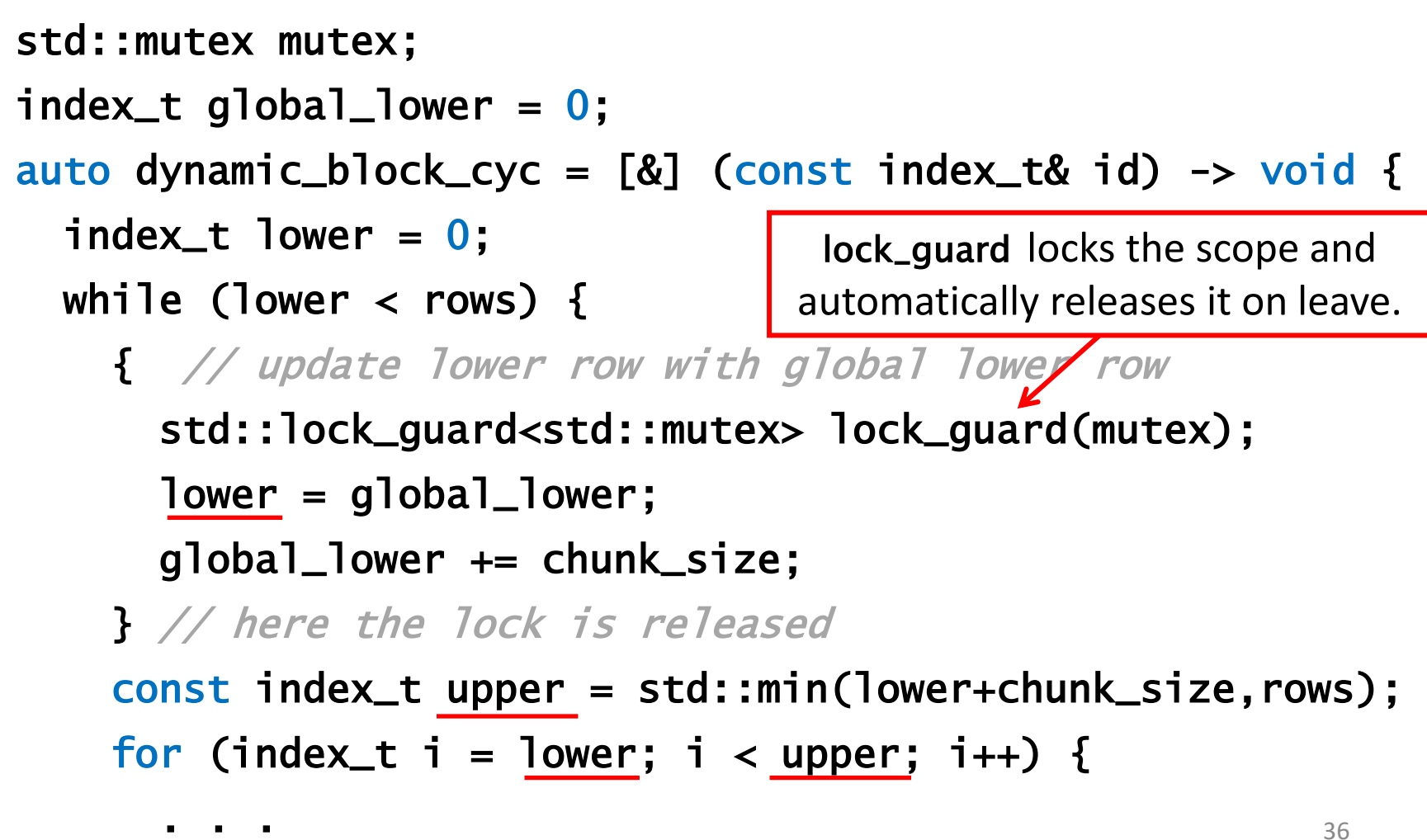

# Dynamic block-cyclic distribution

- The dynamic assignment of chunks to threads is beneficial for all chunk size configurations.
- Moreover, small chunk sizes are favorable when processing tasks with heavily skewed load distributions.

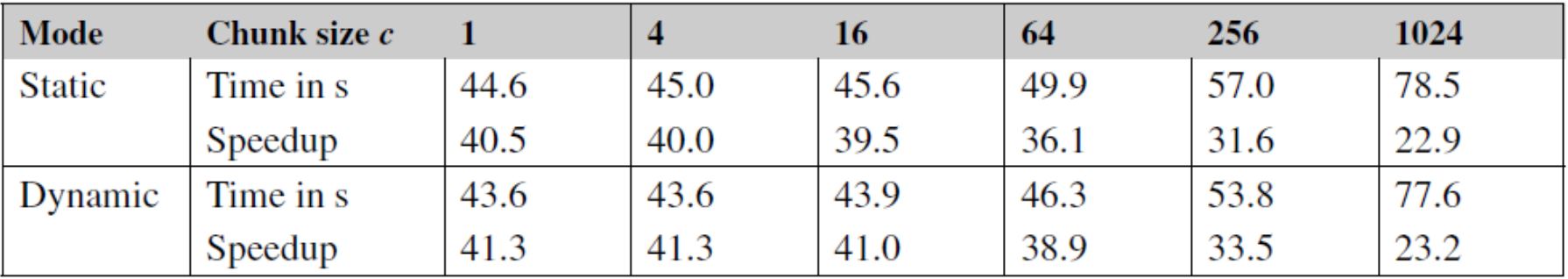

# **Outline**

- 1. Introduction
- 2. Handling Return Values
- 3. Scheduling Based on Static Distributions
- 4. Handling Load Imbalance
- 5. Signaling Threads with Condition Variables
- 6. Homework

### 5. Signaling Threads with Condition Variables

- The previous **race-to-sleep** strategy fully utilizes all spawned threads until completion of their corresponding tasks – most efficient in terms of energy consumption.
- When a thread is waiting for an event, it is best to put it to sleep and wake it on event completion.
- In C++11, we can put threads to sleep and subsequently signal them to wake up using **condition variables**.

# Workflow

#### **Signaling thread**

- 1. The signaling thread has to acquire a mutex
- 2. While holding the lock, the shared state is modified and sequential work is performed
- 3. The lock is released
- 4. The actual signaling by means of the condition variable cv is performed using cv.notify\_one() for one thread, or cv.notify\_all() for all threads

#### **Waiting thread**

- 1. A waiting thread has to acquire a std::unique\_lock using the mutex
- 2. While being locked call either cv.wait(), cv.wait\_for(), or wait\_until() using  $cv$ . The lock is released automatically for other threads
- 3. In case (i) the cv is notified, (ii) timeout of cv.wait() or cv.wait\_for(), or (iii) a spurious wake-up occurs, the thread is awaken, and the lock is reacquired. At this point, we have to check whether the globally shared state indicates to proceed or to wait (sleep) again.

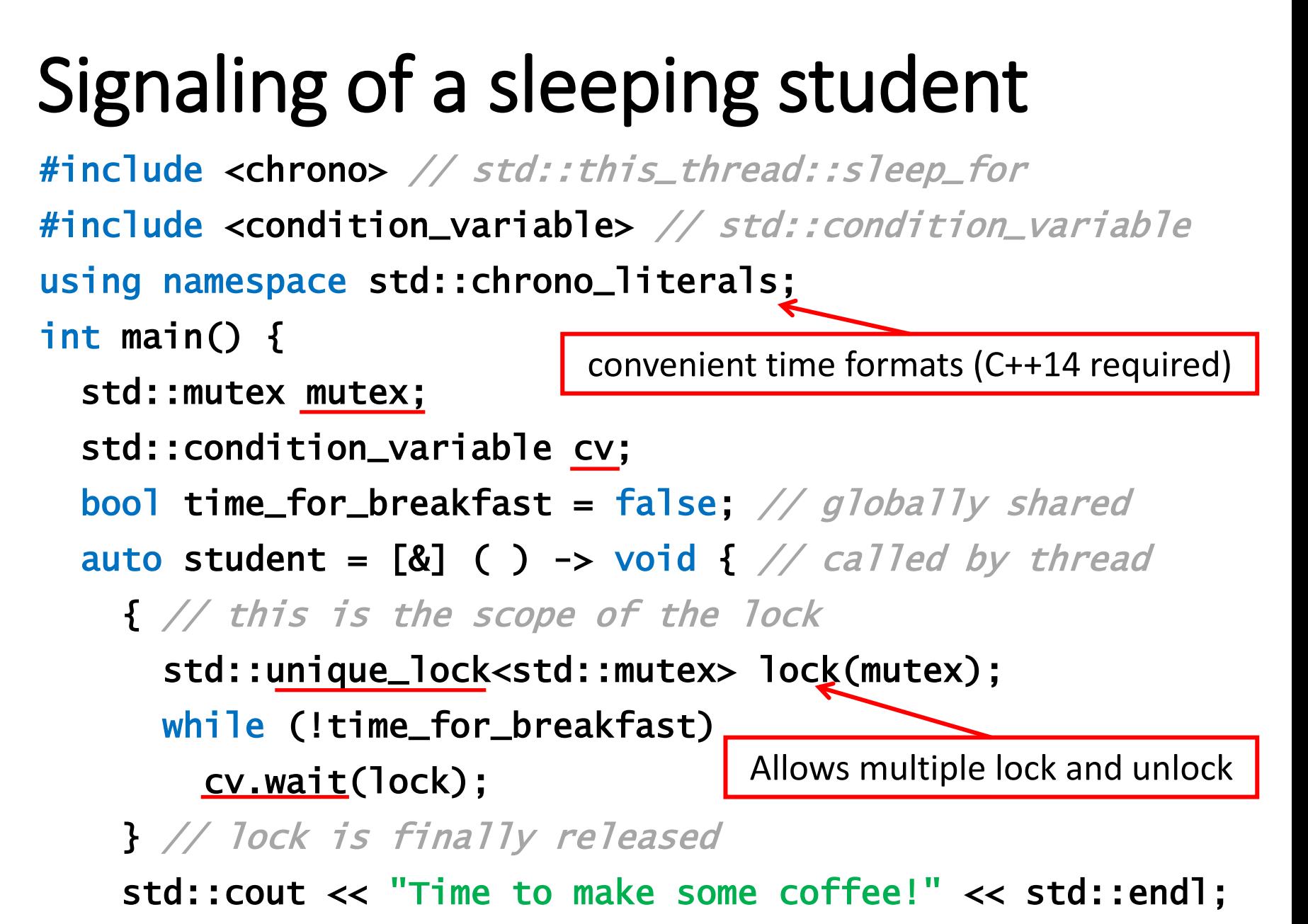

 $}$ ; 41

# Signaling of a sleeping student

 // create the waiting thread and wait for 2 s std::thread my\_thread(student); std::this\_thread::sleep\_for(2s);

 { // prepare the alarm clock std::lock\_guard<std::mutex> lock\_guard(mutex); time\_for\_breakfast = true; } // here the lock is released

 // ring the alarm clock cv.notify\_one();

 // wait until breakfast is finished my\_thread.join();

# One-shot synchronization using futures and promises

#### int main() {

// create pair (future, promise)

```
 std::promise<void> promise; 
 auto future = promise.get_future(); 
auto student = [&] ( ) -> void { // called by thread
  future.get(); // blocks until fulfilling promise
   std::cout << "Time to make coffee!" << std::endl; 
 }; 
 std::thread my_thread(student); 
 std::this_thread::sleep_for(2s);
```

```
promise.set_value(); // ring the alarm clock
 my_thread.join();
```
# Playing ping pong

```
int main() \{ std::mutex mutex; 
   std::condition_variable cv; 
  bool is_ping = true; // globally shared state
  auto ping = [&] ( ) -> void \{... \}auto pong = [&] ( ) -> void \{ . . . \} std::thread ping_thread(ping); 
   std::thread pong_thread(pong); 
   ping_thread.join(); 
   pong_thread.join();
```
# Ping

```
auto ping = [&] ( ) -> void {
   while (true) { 
     // wait to be signaled 
     std::unique_lock<std::mutex> lock(mutex); 
     cv.wait(lock,[&](){return is_ping;}); 
    std::this_thread::sleep_for(1s);
     std::cout << "ping" << std::endl; 
     is_ping = !is_ping; 
     cv.notify_one(); 
   } 
 }; 
                                     Equivalent to: 
                                     while (! is_ping) { 
                                          wait(lock); 
                                     }
```
# Pong

```
auto pong = [&] ( ) -> void {
   while (true) { 
     // wait to be signaled 
     std::unique_lock<std::mutex> lock(mutex); 
     cv.wait(lock,[&](){return !is_ping;}); 
     std::this_thread::sleep_for(1s); 
     std::cout << "pong" << std::endl; 
     is_ping = !is_ping; 
     cv.notify_one(); 
   } 
 };
```
# Summary

- 1. Introduction
- 2. Handling Return Values
- 3. Scheduling Based on Static Distributions
- 4. Handling Load Imbalance
- 5. Signaling Threads with Condition Variables
- 6. Homework

#### Homework

- From Textbook 1, Section 4.7, solve Exercises:
	- Exercise 2 (use the three static thread distribution patterns and one dynamic distribution pattern. Also report achieved speedup)
	- Exercise 4
	- Exercise 5